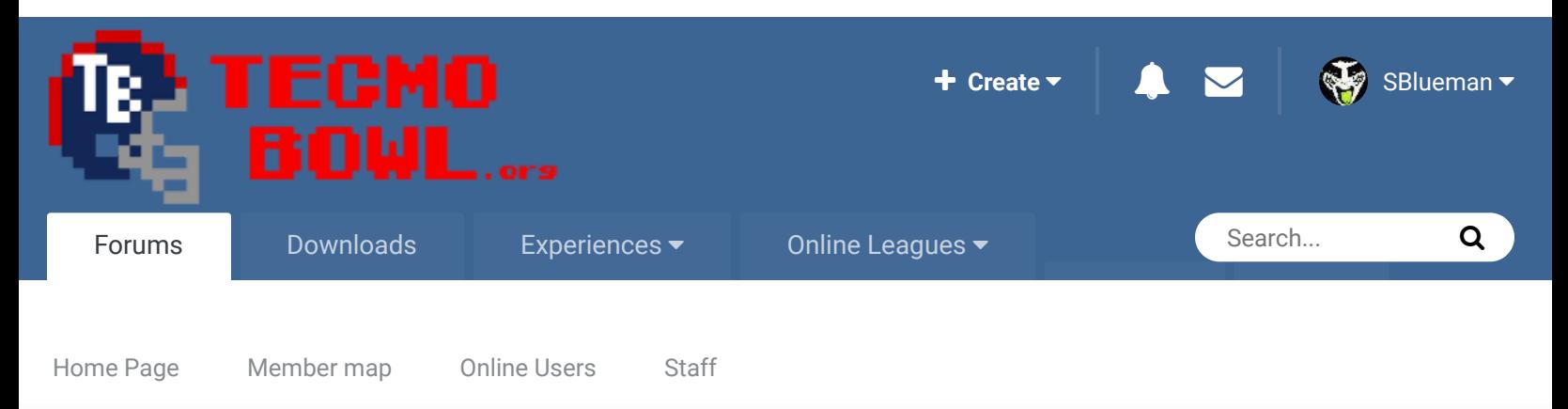

A Home > Forums > Hacking/Emulation > Hacking Documentation > Possession-Style Overtime  $\blacktriangledown$  Mark site read

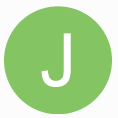

# Possession-Style Overtime By jstout, December 14, 2008 in Hacking Documentation

Start new topic **Reply to this topic** 

Posted December 14, 2008

 $\ll$ 

Follow 1

Tecmo Super Champion .....

jstout

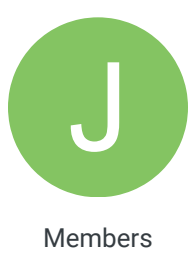

 $O$  92 537 posts Notes from working on a possession-style overtime (still in final thorough testing). Each team will have the same chance to score during overtime. Unlike NCAA, kickoffs will start possessions after scores and play will continue as normal.

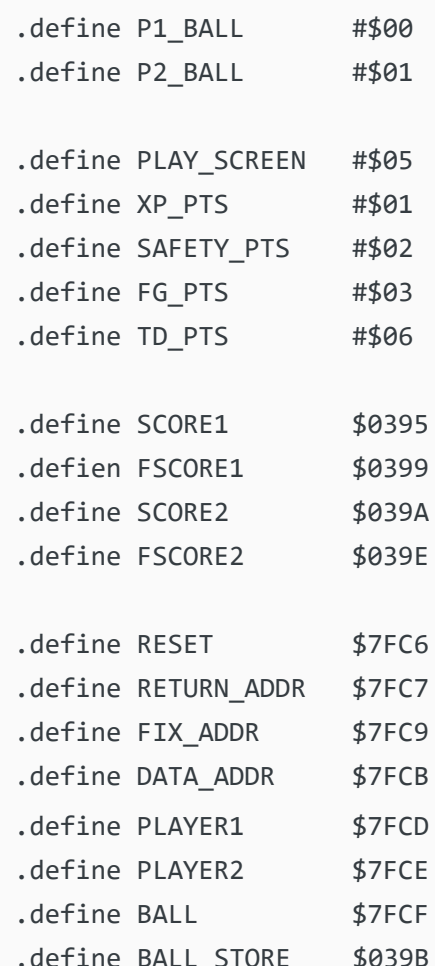

```
.define Ball_Store $039BB
.define KNOWN_RTS $9FFC
--------------------
x22DFB:
; Reverse Coin Toss Receiver
        LDA $3D
        AND #$08
        BEQ :+
; Player 1 Won Toss
        LDA #$83
        STA $70
        LDA #$01
        STA $72
        LDA #$31
        LDX #$07
        JMP $B472
; Player 2 Won Toss
: LDA #$00
        STA $70
        STA $72
        LDA #$32
        LDX #$07
        JMP $B472
; Flip KICK and RETURN text
xEC97: .BYTE $8B,$43,"KICK SIDE",$8B,$52,"RETURN SIDE"
xECD8: .BYTE $8B,$42,"RETURN SIDE",$8B,$53,"KICK SIDE"
x2216F:
; Always This Overtime
; Set Overtime Receiver
        LDA $72
        STA BALL_STORE
        LDY #$85
        LDX #$BB
        JSR $C481
; Reset for Overtime
        LDA #$00
        STA PLAYER1 ; CAN REMOVE
        STA PLAYER2 ; CAN REMOVE
        STA $8C
        STA $8D
; Set Time to 1 Minute for CPU AI
        LDA #$01
        STA $6B
        NOP
```

```
x221AE:
; Check Possessions and Score For Win
        JMP WIN_CHECK
        CMP SCORE2
        BEQ $A199
WIN_CHECK:
        LDA PLAYER1
        CMP PLAYER2
        BEQ :+
; Can't be a Win
        JMP $A199
; Check Scores
: LDA SCORE1
       JMP $A1A1
--------------------
x220EF:
; Record who won opening coin toss
       JSR RECEIVE
        NOP
RECEIVE:
       STA $72
        STA BALL_STORE
       LDA #$03
        RTS
--------------------
; Locations for tracking possession
x24133:
; Player 1 Play Screen
        LDX #$00
        JMP POSS_START
x2434B:
; Player 2 Safety
       LDX #$16
        JMP POSS_START
x244D3:
; Player 1 Field Goal
        LDX #$0C
        JMP POSS_START
x245DC:
; Player 2 Safety
        LDX #$0A
        JMP POSS_START
x24625:
; Player 1 Touchdown
```

```
; Player 1 Touchdown
        LDX #$10
        JMP POSS_START
x24712:
; Player 1 Extra Point
        LDX #$04
        JMP POSS_START
x248BB:
; Player 2 Play Screen
       LDX #$02
        JMP POSS_START
x24AD3:
; Player 1 Safety
        LDX #$14
        JMP POSS_START
x24C5B:
; Player 2 Field Goal
        LDX #$0E
        JMP POSS_START
x24D64:
; Player 1 Safety
        LDX #$08
        JMP POSS_START
x24DAD:
; Player 2 Touchdown
        LDX #$12
        JMP POSS_START
x24E9A:
; Player 2 Extra Point
        LDX #$06
        JMP POSS_START
x2471A:
; Check Player 1 for Missed Extra Point
        JMP XP1_CHECK
XP1_CHECK:
        LDX #$18
        JMP POSS_START
x24EA2:
; Check Player 2 for Missed Extra Point
        JMP XP2_CHECK
XP2_CHECK:
        LDX #$1A
        JMP POSS_START
; Track Possessions
POSS_START:
LDA #$07
```

```
\frac{1}{2} and \frac{1}{2} are \frac{1}{2} and \frac{1}{2} are \frac{1}{2}STA $8000
        LDA #$07
        STA $8001
        JSR POSSESSIONS
        LDA #$07
        STA $8000
        LDA $2F
        STA $8001
        TXA
        JSR :+
        JMP (RETURN_ADDR)
: JMP (FIX_ADDR)
POSSESSIONS:
; Enable SRAM
        LDA #$80
        STA $A001
; Reset Possession Numbers
        LDA $76
        CMP #$00
        BNE :+
; 1st Quarter
        LDA RESET
        CMP #$00
        BNE :++
; 1st Quarter Reset
        JSR STORE_1ST
: LDA $76
        CMP #$04
        BNE :+
; Overtime
        LDA RESET
        CMP #$01
        BNE :+
; Overtime Reset
        JSR STORE_OT
; Get Addresses
: LDA FIX,X
        STA FIX_ADDR
        LDA FIX+1,X
        STA FIX_ADDR+1
        LDA RETURN,X
        STA RETURN_ADDR
        LDA RETURN+1,X
        STA RETURN_ADDR+1
        LDA DATA,X
```

```
STA DATA_ADDR
       LDA DATA+1,X
       STA DATA_ADDR+1
; Disable SRAM
       LDA #$C0
       STA $A001
       JMP (DATA_ADDR)
FIX: .WORD $9332, $9332, $9342, $9363, $9342, $9363, $9342, $9363, $9
RETURN: .WORD $8128, $88B0, $8707, $8E8F, $8D59, $85D1, $84C8, $8C50, $8
DATA: .WORD PLAY1, PLAY2, XP1, XP2, SAFETY1, SAFETY2, FG1, FG2, TD1, T
; Play Screen Player 1 (Checks for turnover)
PLAY1: LDX PLAY_SCREEN
       LDA BALL
       CMP P1_BALL
       BEQ :+
       JSR ADD_POSSESSION_2
       JSR SET_POSSESSION_1
: RTS
; Play Screen Player 2 (Checks for turnover)
PLAY2: LDX PLAY_SCREEN
       LDA BALL
       CMP P2_BALL
       BEQ :+
       JSR ADD_POSSESSION_1
       JSR SET_POSSESSION_2
: RTS
; Extra Point by Player 1
XP1: LDX XP_PTS
       LDA BALL
       CMP P2_BALL
       BEQ :+
       JSR ADD_POSSESSION_1
       JSR SET_POSSESSION_2
: RTS
; Extra Point by Player 2
XP2: LDX XP_PTS
       LDA BALL
       CMP P1_BALL
       BEQ :+
       JSR ADD_POSSESSION_2
       JSR SET_POSSESSION_1
: RTS
; Safety by Player 1
SAFETY1: LDX SAFETY_PTS
       LDA PLAYER1
 CMP PLAYER2
```
لمرد بالمساحية المست

```
BEQ :+
       JSR ADD_POSSESSION_2
       JSR SET_POSSESSION_1
: RTS
; Safety by Player 2
SAFETY2: LDX SAFETY_PTS
       LDA PLAYER2
       CMP PLAYER1
       BEQ :+
       JSR ADD_POSSESSION_1
       JSR SET_POSSESSION_2
: RTS
; Field Goal by Player 1
FG1: LDX FG_PTS
       JSR ADD_POSSESSION_1
       JSR SET_POSSESSION_2
       RTS
; Field Goal by Player 2
FG2: LDX FG_PTS
       JSR ADD_POSSESSION_2
       JSR SET_POSSESSION_1
       RTS
; Touchdown by Player 1
TD1: LDX TD_PTS
       LDA BALL
       CMP P1_BALL
       BEQ :++
; Defense Scored
       LDA PLAYER1
       CMP PLAYER2
       BEQ :+
       JSR ADD_POSSESSION_2
: RTS
; Offense Scored
: LDA SCORE1
       JSR DECIMAL_SCORE
       CMP SCORE2
       BCC :+
       JSR ADD_POSSESSION_1
       JSR SET_POSSESSION_2
: RTS
; Touchdown by Player 2
TD2: LDX TD_PTS
       LDA BALL
       CMP P2_BALL
       BEQ :++
```
CMP PLAYER22

```
- - - - + + +; Defense Scored
        LDA PLAYER2
        CMP PLAYER1
        BEQ :+
        JSR ADD_POSSESSION_1
: RTS
; Offense Scored
: LDA SCORE2
        JSR DECIMAL_SCORE
        CMP SCORE1
        BCC :+
        JSR ADD_POSSESSION_2
        JSR SET_POSSESSION_1
: RTS
ADD_POSSESSION_1:
; Enable SRAM
        LDA #$80
        STA $A001
        INC PLAYER1
; Disable SRAM
        LDA #$C0
        STA $A001
        RTS
ADD_POSSESSION_2:
; Enable SRAM
        LDA #$80
        STA $A001
        INC PLAYER2
; Disable SRAM
        LDA #$C0
        STA $A001
        RTS
SET_POSSESSION_1:
; Enable SRAM
        LDA #$80
        STA $A001
        LDA P1_BALL
        STA BALL
; Disable SRAM
        LDA #$C0
        STA $A001
        RTS
SET_POSSESSION_2:
; Enable SRAM
        LDA #$80
       STA $A001
```

```
\frac{1}{2} ... \frac{1}{2} ... \frac{1}{2}LDA P2_BALL
        STA BALL
; Disable SRAM
        LDA #$C0
        STA $A001
        RTS
DECIMAL_SCORE:
        TAY
        AND #$F0
        STA $45
        TYA
        AND #$0F
        STA $44
        TXA
        AND #$0F
        CLC
        ADC $44
        STA $44
        CMP #$0A
        BCC :+
        SBC #$0A
        STA $44
        LDA $45
        CLC
        ADC #$10
        STA $45
: TXA
        AND #$F0
        CLC
        ADC $45
        ORA $44
        CMP #$9A
        BCC :+
        LDA #$9A
: RTS
STORE_1ST:
        LDA #$01
        STA RESET
        LDA BALL_STORE
        STA BALL
        LDA #$00
        STA BALL_STORE
        STA PLAYER1
        STA PLAYER2
        RTS
STORE OT:
```

```
S . S . S . S . S . SLDA #$00
        STA RESET
        LDA BALL_STORE
        STA BALL
        LDA #$00
        STA BALL_STORE
        STA PLAYER1
        STA PLAYER2
        RTS
; CODE WAS ALREADY WRITTEN FOR CLEANING SRAM BEFORE A GAME AND ALL-STAR 
---------------
x253BF:
; Score is above 99 so adjust (TECMO POOR CODING)
        BCC $93DE ; 2D and sent to the first RTS found
        JMP SCORE_FIX_START
SCORE_FIX_START:
        TAX
        LDA #$07
        STA $8000
        LDA #$01
        STA $8001
        JSR SCORE_FIX
        LDA #$07
        STA $8000
        LDA $002F
        STA $8001
; New Fixed Value
        TXA
        SBC #$10
        RTS
SCORE_FIX:
        LDA $76
        CMP #$04
        BNE :++
; Fix during Overtime
        LDA SCORE1
        CMP #$0A
        BCC :+
        LDA SCORE2
        CMP #$0A
        BCC :+
        LDA SCORE1
        SBC #$10
```

```
S = S \rightarrow S = SSTA SCORE1
        LDA SCORE2
        SBC #$10
       STA SCORE2
: LDA FSCORE1
       SBC #$10
        STA FSCORE1
        LDA FSCORE2
        SBC #$10
        STA FSCORE2
: RTS
--------------------
; Change QTR compare to remove Old Overtime AI
x189A2: #$05
x18B9A: #$05
x18870:
; CPU AI for FG Attempt or Go For It
        JMP 4TH_AI_CHECK
        NOP
        NOP
        NOP
4TH_AI_CHECK:
       LDA $76
        CMP #$03
        BEQ :+
        LDA $76
        CMP #$04
        BEQ :+
; 1st-3rd Qtr so FG Attempt
        JMP $A8B2
; 4th Qtr or Overtime so Check Score First
: JMP $A866
```
### Quote

averagetsbplayer

Posted January 13, 2010

Tecmo Legend 

Was this ready to be used?

Report post  $\leq$ 

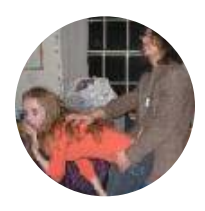

Members  **141** 1,381 posts **Location:** Madison, WI

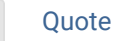

#### Madison Tecmo Tournament - Only 1/2 garbage since 2008

2018: Green Bay - Not Good; Madison - Sweet 16 | 2017: Green Bay - Not Good; Madison - t-5th | 2016: Madison - Sweet 16 | 2015: Green Bay - 2nd Place; Madison - Elite 8, Ohio - Not Good, Iowa - Not Good | 2014: Nebraska - 2nd Place; Madison - Sweet 16; Ryder Cup - Winner (Team Madison); Iowa - Winner | 2013: Nebraska - Elite 8; Madison - Round of 32; Ohio - Sweet 16; Iowa - Final 6 | 2012: Madison - Sweet 16; Ohio - Sweet 16 | 2011: Madison - Round of 32; Ohio - 2-3 in triple-elim | 2010: Madison - Elite 8; Ohio - Sweet 16; Chicago - Final 4 | 2009: Madison - Round of 32; Ohio - Elite 8 | 2008: Madison - Round of 32

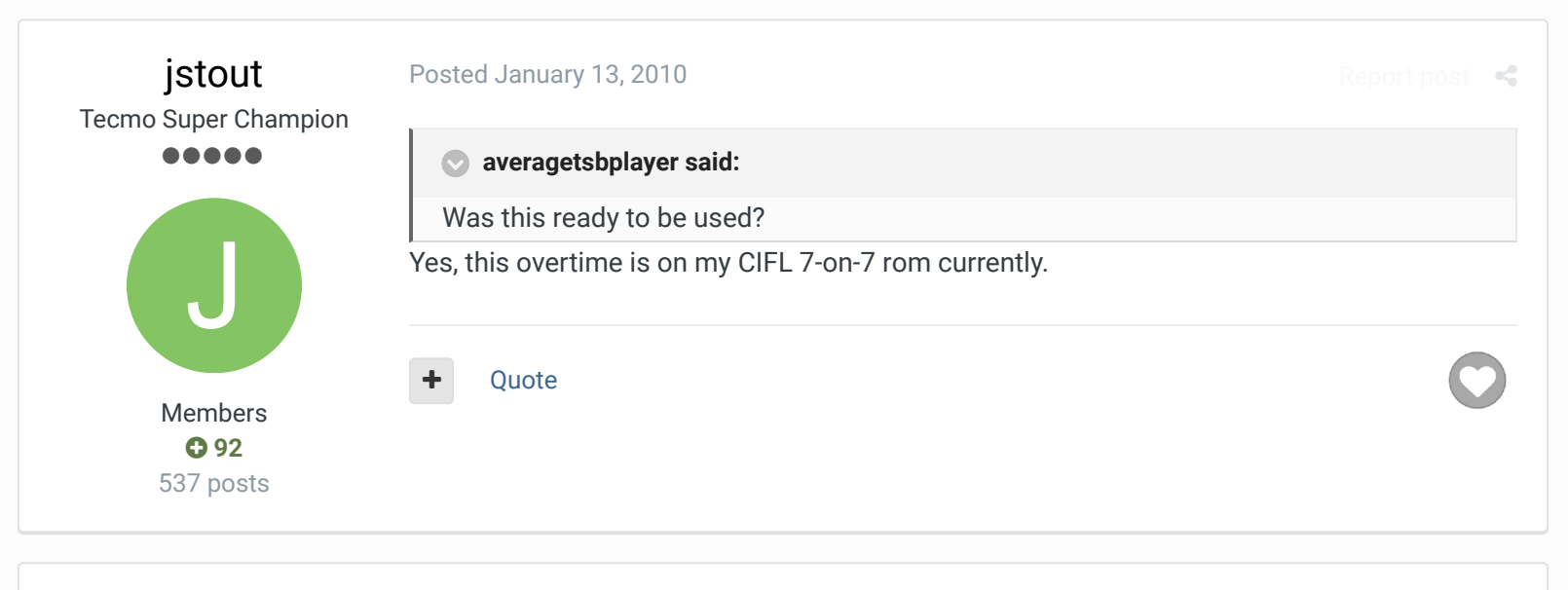

## averagetsbplayer Tecmo Legend ...... Members  **141** 1,381 posts **Location:** Madison, WI Posted January 13, 2010 Report post **<3** God dammit, I don't how I miss these enhancements you make  $\bigcirc$ This would probably be perfect in TCS! Quote Madison Tecmo Tournament - Only 1/2 garbage since 2008 2018: Green Bay - Not Good; Madison - Sweet 16 | 2017: Green Bay - Not Good; Madison - t-5th | 2016: Madison - Sweet 16 | 2015: Green Bay - 2nd Place; Madison - Elite 8, Ohio - Not Good, Iowa - Not Good | 2014: Nebraska - 2nd Place; Madison - Sweet 16; Ryder Cup - Winner (Team Madison); Iowa - Winner | 2013: Nebraska - Elite 8; Madison - Round of 32; Ohio - Sweet 16; Iowa - Final 6 | 2012: Madison - Sweet 16; Ohio - Sweet 16 | 2011: Madison - Round of 32; Ohio - 2-3 in triple-elim | 2010: Madison - Elite 8; Ohio - Sweet 16; Chicago - Final 4 | 2009: Madison - Round of 32; Ohio - Elite 8 | 2008: Madison - Round of 32  $25 -$ 1 mwidunn reacted to this

buckbbuck Promising Rookie **...** 

Posted September 9, 2010

Report post  $\leq$ 

 $\times$   $\times$ 

is there a patch or SET command for this?

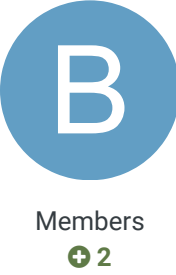

50 posts

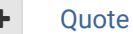

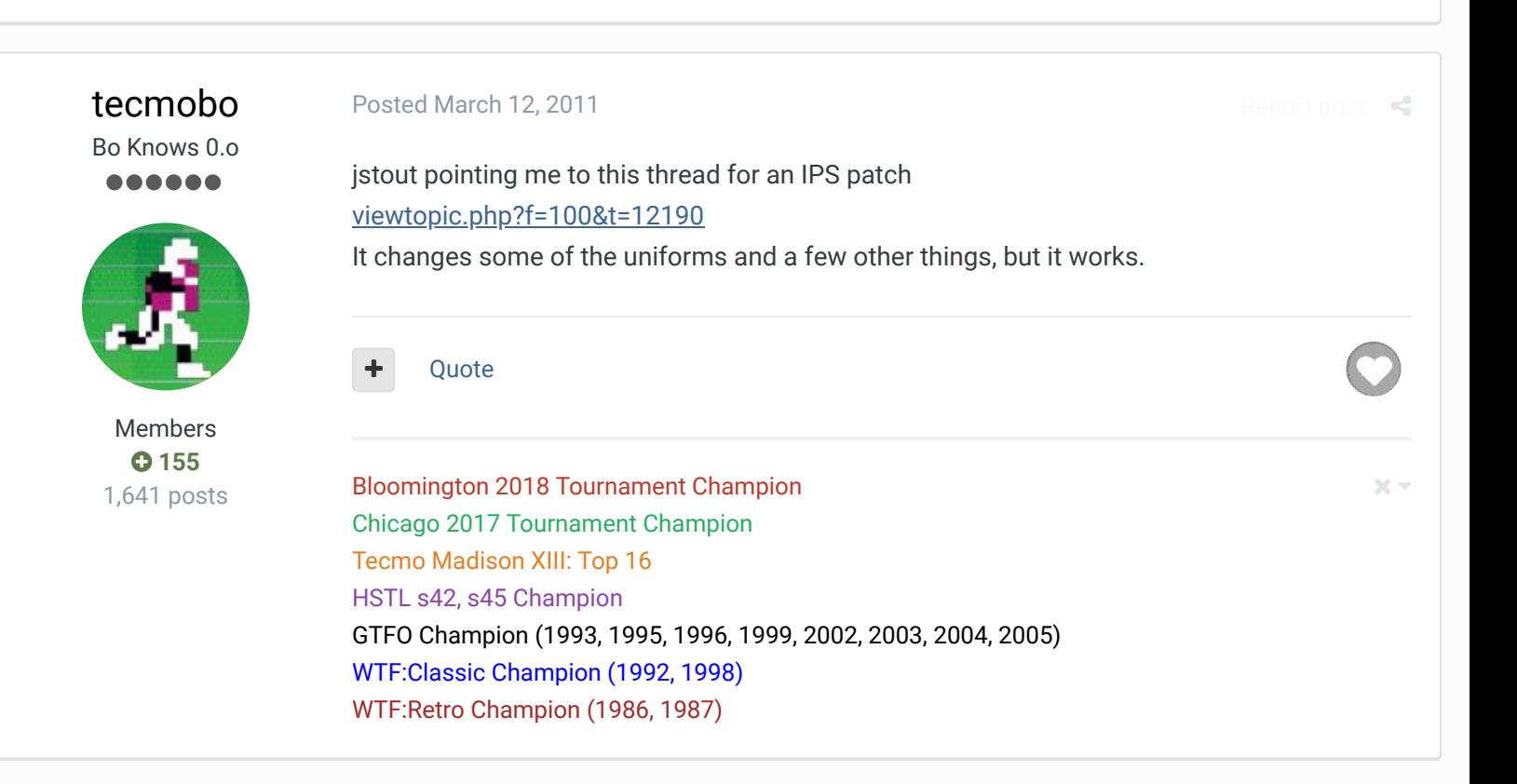

tecmobo

Bo Knows 0.o ......

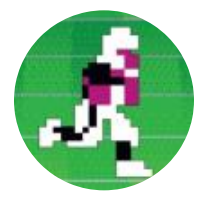

Members **0155** 1,641 posts

## Posted April 7, 2011

A question on this - how would OT stats be handled by dynastyphile? We have implemented this for the upcoming season of ITL but it would be very nice to be able to differentiate, or even just ignore OT stats so that they did not dilute the regular stats. An OT with several matching TD's could really throw the season stats out of whack. Any input would be greatly appreciated!

Report post  $\leq$ 

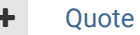

Bloomington 2018 Tournament Champion Chicago 2017 Tournament Champion Tecmo Madison XIII: Top 16 HSTL s42, s45 Champion GTFO Champion (1993, 1995, 1996, 1999, 2002, 2003, 2004, 2005) WTF:Classic Champion (1992, 1998) Bloomington 2018 Tournament Champion<br>Chicago 2017 Tournament Champion<br>Tecmo Madison XIII: Top 16<br>HSTL s42, s45 Champion<br>GTFO Champion (1993, 1995, 1996, 1999, 2002, 2003, 2004, 2005)<br>WTF:Classic Champion (1992, 1998)<br>WTF:R

tecmobo

Bo Knows 0.o ......

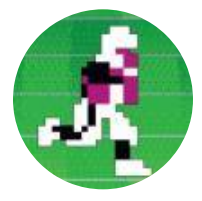

Members  **155** 1,641 posts

#### Posted April 7, 2011

 $\times$   $-$ 

Report post  $\prec$ 

# **TDO said:**

the game isn't designed to seperate OT from 4th quarter

The game isn't designed to have 32 teams, in game playbook changing, custom defenses... I'm just hoping there's a way to hack the rom so that it stops recording stats in OT. Show of hands, anyone know if this is possible/where it is found?

Quote

Posted April 7, 2011

Bloomington 2018 Tournament Champion Chicago 2017 Tournament Champion Tecmo Madison XIII: Top 16 HSTL s42, s45 Champion GTFO Champion (1993, 1995, 1996, 1999, 2002, 2003, 2004, 2005) WTF:Classic Champion (1992, 1998) WTF:Retro Champion (1986, 1987)

Knobbe Tecmo Godfather ........... ...........

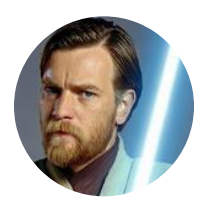

Founder **SITE FOUNDER** 

 **3,244** 17,597 posts **Tecmo Titles:** 1 *Founder of T-Borg*

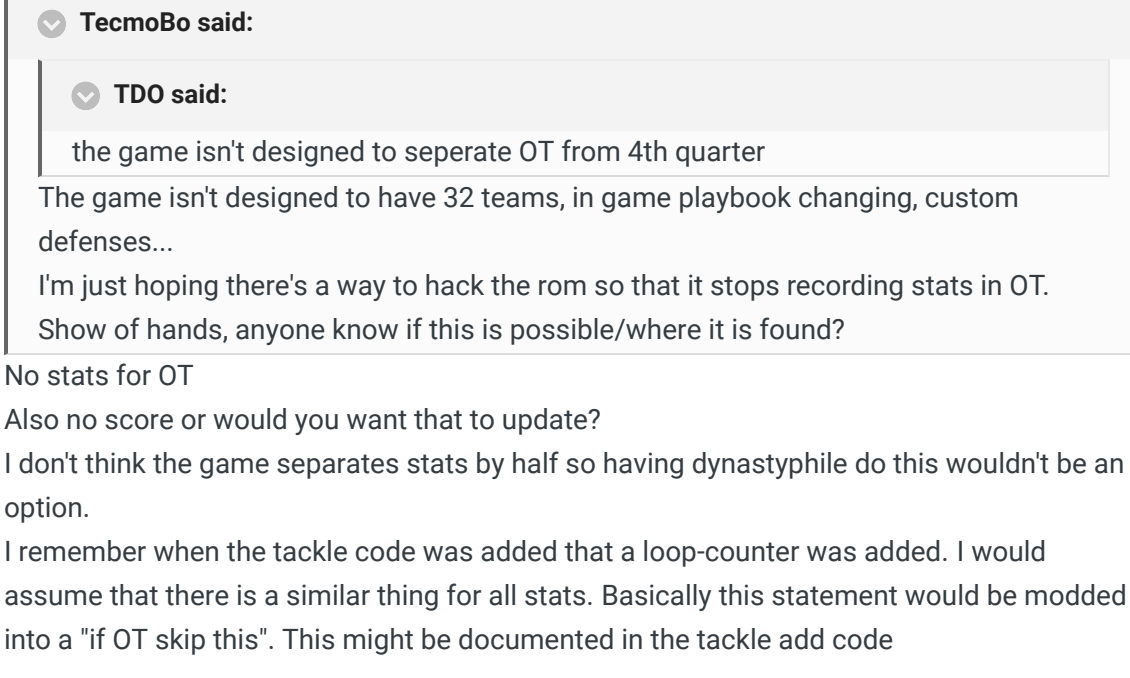

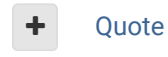

Elsewhere

@Tecmogodfather

- TecmoSuperBowl Facebook
- Join us on Discord
- Tecmobowl Twitch
- Youtube

"You fail all of the time. But you aren't a failure until you start blaming someone else" - Bum Phillips

# tecmobo Bo Knows 0.o ......

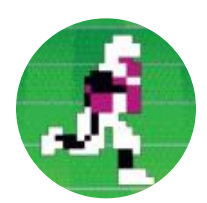

Members  **155** 1,641 posts

### Posted April 7, 2011

Report post  $\triangleleft$ 

Yeah I assume score would have to update in order to decide the winner. Any tiebreakers could just use point differential to avoid the concern of a team getting a bunch of points from OT games.

So basically you nailed it knobbe, somehow have the rom stop updating the stats for OT. ...but how? (dun dun DUN!!!)

Quote

Bloomington 2018 Tournament Champion Chicago 2017 Tournament Champion Tecmo Madison XIII: Top 16 HSTL s42, s45 Champion GTFO Champion (1993, 1995, 1996, 1999, 2002, 2003, 2004, 2005) WTF:Classic Champion (1992, 1998) WTF:Retro Champion (1986, 1987)

# Knobbe

Tecmo Godfather ................ ..............

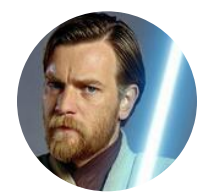

Founder SITE FOUNDER

 **3,244** 17,597 posts **Tecmo Titles:** 1 *Founder of T-Borg*

## Posted April 8, 2011

Report post  $\mathcal{L}$ 

 $2<\pi$ 

## **TecmoBo said:**

Yeah I assume score would have to update in order to decide the winner. Any tiebreakers could just use point differential to avoid the concern of a team getting a bunch of points from OT games.

So basically you nailed it knobbe, somehow have the rom stop updating the stats for OT.

...but how? (dun dun DUN!!!)

I'm not up to date on source editing to answer this without a lot of research which i simply don't have the time for at the moment.

I didn't necessarily see a reference for this in the tackle code but if you can think of another hack that would also involve stats then that would make this easier to find by yourself. BTW, is your league a performance based attribute league or is this about end of the year stats comparison. If the latter, while I understand the desire to make things "equal" it really doesn't matter nearly as much as who won the championship.

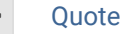

## Elsewhere

- @Tecmogodfather
- TecmoSuperBowl Facebook
- Join us on Discord
- **Tecmobowl Twitch**
- п Youtube

"You fail all of the time. But you aren't a failure until you start blaming someone else" - Bum Phillips

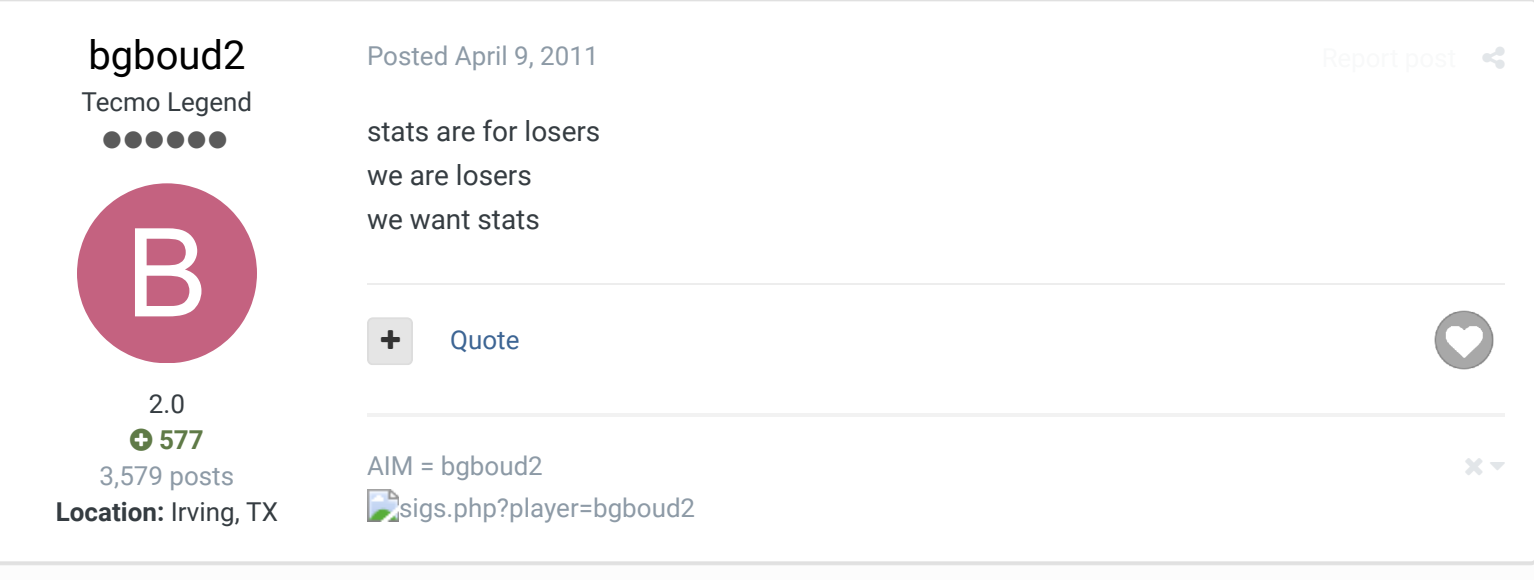

# **TechMobile Starter**

,,,,

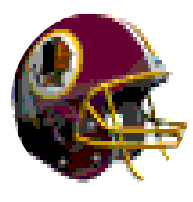

Members  **0** 104 posts **Location:** now Tampa, FL

(was Wisconsin then Minnesoata then China)

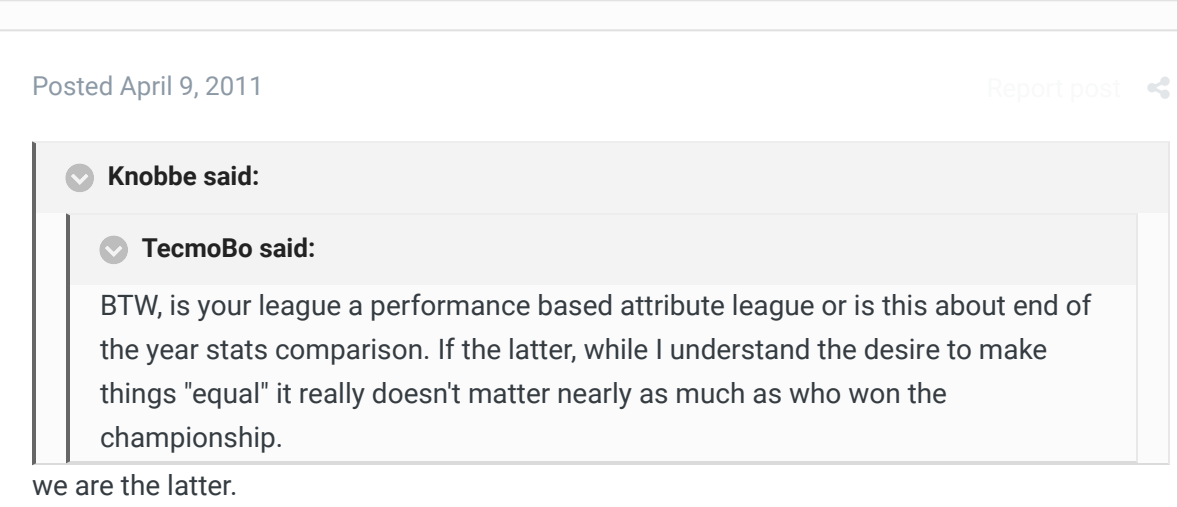

tecmobo, if the integrity of our stats is indeed important, again, it might be easier just to snap 2 save states and upload the first to dynastyphile. (and if we need to we could easily edit the first save state to add a TD or FG or Saftey that ultimately won the game in OT, not all the scores from the OT, just the deciding score)

but i still think this may be way too much work since we are not a performance based attribute league.

 $25 -$ 

if stats are still a concern and we don't want to mess with 2 save states and we don't find a way to hack the ROM by Wednesday... we could just not play OT games at all. maybe just let the game end in a Tie unless it's the playoffs.

since we already do Home/Away 18 game season, i'm not sure if guys are gonna want to play triple OT games (or quite possibly longer if no one is playing defense) in the regular season anyway like Rustedna1ls & i did recently in a preseason game. The only reason we continued our game was cuz we were excited to try out your new ROM.

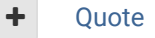

AIM: TechMobile89 cicon?k=te1rsoyJzV15BuYo&t=TechMobile89 Hey guys, hit me up for **TPC** or Bases Loaded 2 games anytime. sigs.php?player=TechMobile89 TSB\_BL2.png TPCL - Detroit Lions Go Pack Go!!!

# tecmobo

Bo Knows 0.o ......

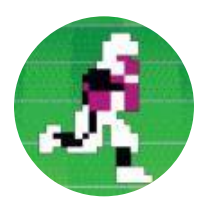

Members  **155** 1,641 posts

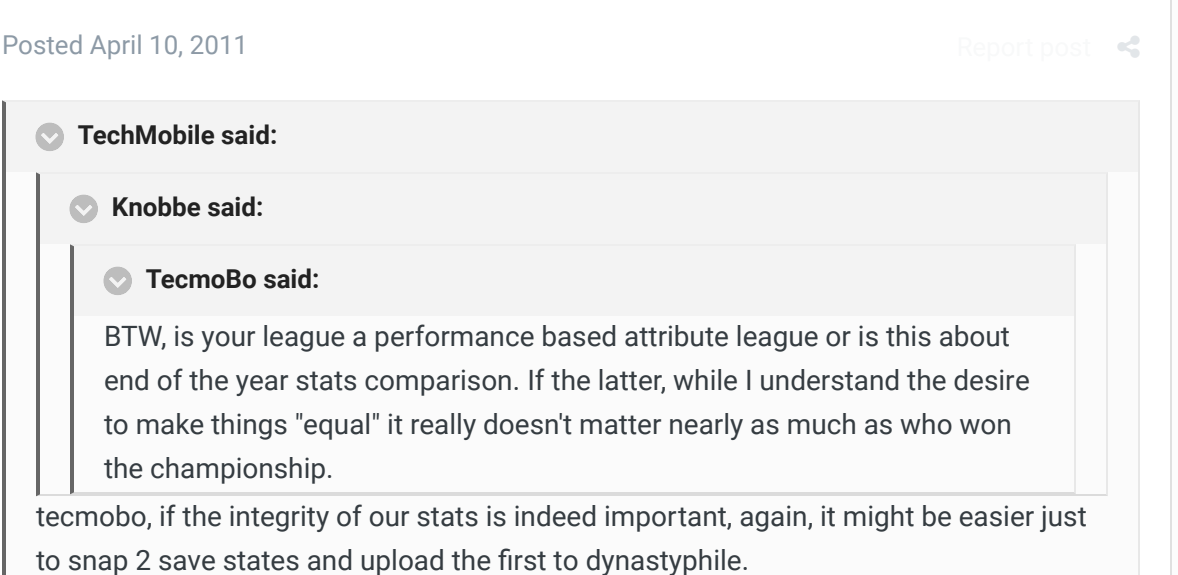

Yeah, I'm fine as is. I just asked about it because others in our league were concerned about it. Saving 2 states and all that other stuff isn't worth it in my opinion. I really don't think people are going to pass up a win just to keep an OT game going. And if it does happen I'll alternate between calling them idiots and booting them  $\bigcirc$ 

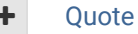

Bloomington 2018 Tournament Champion Chicago 2017 Tournament Champion Tecmo Madison XIII: Top 16 HSTL s42, s45 Champion GTFO Champion (1993, 1995, 1996, 1999, 2002, 2003, 2004, 2005) WTF:Classic Champion (1992, 1998)

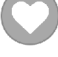

 $25 -$ 

 $2<\pi$ 

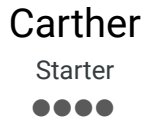

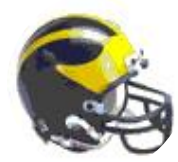

Members  **45** 182 posts **Location:** Saginaw, Michigan

### Posted September 10, 2012

Report post  $\leq$ 

 $R$ 

I finally downloaded and tried this .... very weird starting with the kickoff. On my first possession I actually punted on 4th down and the returner fumbled and I picked up the ball and scored.

This is great effort!

What made you start with a kickoff of all things? Was it just not possible to start any other way? Does this effect sim games at all?

I am interested in this idea for college rom, and wondered if the following were possible. 1. Have a team start 1st and goal from the DEF 25 yard line. 4 downs to score and then the other team gets a shot.

2. Give a team the ball at the DEF 30 yardline 1-10 with x number of seconds to score. (maybe 45 seconds) Then the other team gets a shot.

3. Eliminate overtime in the regular season. Game just ends in a tie.

4. Play a whole fth quarter like a normal quarter, if still a tie a sixth quarter, etc until a quarter does not end in a tie.

Just wonderings, from a guy who could in no way even attempt this.

### Quote

"It has come to my attention that a mustache is part of a black man's heritage, the rest of you  $\quad$   $\sim$   $\sim$ have no heritage so shave them off!" Bo Schembechler

bgboud2

Tecmo Legend ,,,,,,

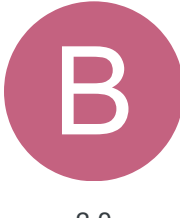

Posted January 2, 2013

Revisiting this for ETC...had two thoughts since nothing has been done to track OT stats. I had two ideas to solve it:

1) Could number of possessions be tracked?

2.0  **577** 3,579 posts **Location:** Irving, TX

or

2) Could timer just start really high at 99:99 for example, then stat extraction could handle the rest?

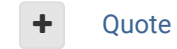

AIM = bgboud2 sigs.php?player=bgboud2

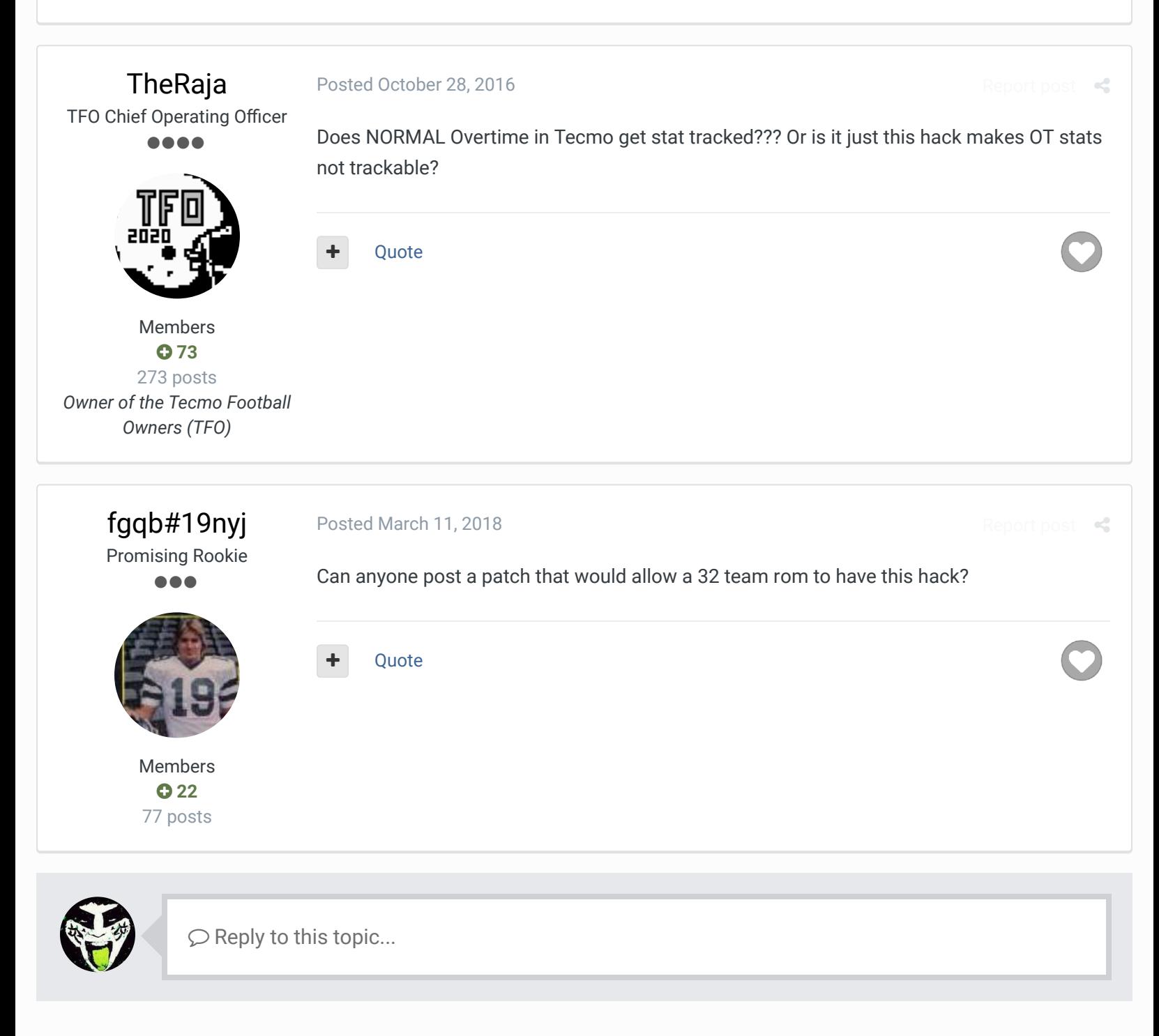

 $\times$   $-$ 

**GO TO TOPIC LISTING**

RECENTLY BROWSING 1 MEMBER

 $\bigtriangleup$  Home > Forums > Hacking/Emulation > Hacking Documentation > Possession-Style Overtime  $\bigtriangleup$  Mark site read  $\bigtriangleup$ 

## Theme  $\blacktriangleright$  Contact Us

TecmoBowl.org Powered by Invision Community